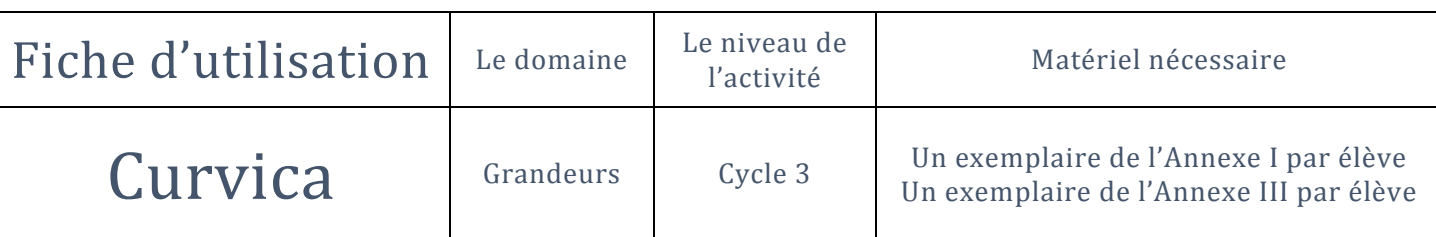

# Qu'est-ce que le jeu de Curvica ?

Curvica est un puzzle pédagogique de 24 pièces (Annexe I) inventé par Jean Fromentin. Les pièces, toutes différentes, sont constituées de 4 côtés, chacun pouvant être concave, convexe ou rectiligne. Les côtés concaves ou convexes seront nommés des arcs (a) et les côtés rectilignes des côtés (c).

Curvica permet de comparer sans calcul des périmètres et des aires de dessins construits à partir d'un carré, et permet de constater que ces deux grandeurs sont indépendantes.

# Les objectifs didactiques

- Mettre en œuvre les trois composantes du triptyque Manipuler Verbaliser Abstraire.
- Classer des pièces selon leurs périmètres et leurs aires.
- Constater que ces deux grandeurs, aires et périmètres, sont indépendantes.

#### La mise en œuvre

Étape 1 : l'enseignant distribue à chaque élève la planche de 24 pièces du Curvica de l'Annexe I. Il projette également l'Annexe II avec les pièces portant chacune une lettre pour les identifier et mieux communiquer avec les élèves. Ces derniers notent les noms des pièces sur l'Annexe I.

Étape  $2$ : Avant le découpage des pièces, on prend soin de faire remarquer aux élèves le fait que l'accolement des pièces dans le rectangle permet d'affirmer que la longueur d'un arc "bombé" par rapport à une pièce est la même que celle de l'arc "creusé" dans sa voisine. Puis les élèves découpent les pièces en suivant le contour.

Étape 3 : Les élèves doivent classer par groupes les pièces ayant le même périmètre. En remplaçant un côté droit par un côté courbe, on augmente la longueur du périmètre de la pièce. Ainsi, les élèves vont obtenir cinq groupes de pièces et ils vont devoir les ranger dans l'ordre croissant de leurs périmètres. Les groupes : 4 c ; 3c + 1a ; 2c +  $2a$  ;  $1c + 3a$  ; 4a.

Aussi surprenant que cela puisse paraître les pièces  $A$  et  $Q$  ont le même périmètre.

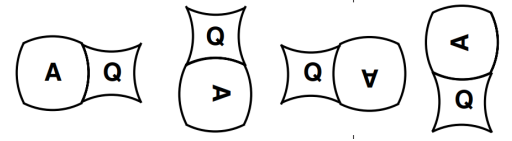

Étape  $4:$  Il faut maintenant en faire autant pour les aires. Nous pouvons commencer par comparer les pièces A et Q en demandant laquelle des deux pièces a nécessité le plus de papier ?

Plusieurs propositions vont émerger : la superposition directe (A et Q) et le découpage -collage.

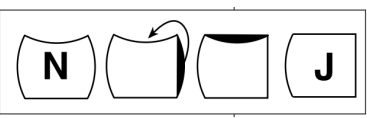

Nous devons obtenir un tableau du type de celui de l'Annexe III.

# Remarques et prolongements

- Les élèves peuvent se mettre en quête de classer les pièces en fonction du nombre d'axes de symétrie.
- Si le cœur nous en dit, ils peuvent rechercher eux-mêmes les formes des différentes pièces avec l'Annexe IV.
- Le Curvica existe aussi en forme triangulaire (Curvitri), ce qui permet de différencier ou de proposer une activité de réinvestissement. (Annexe V)
- On pourra utiliser les animations de Roland Dassonval : http://rdassonval.free.fr/flash/6.html

# Annexe I

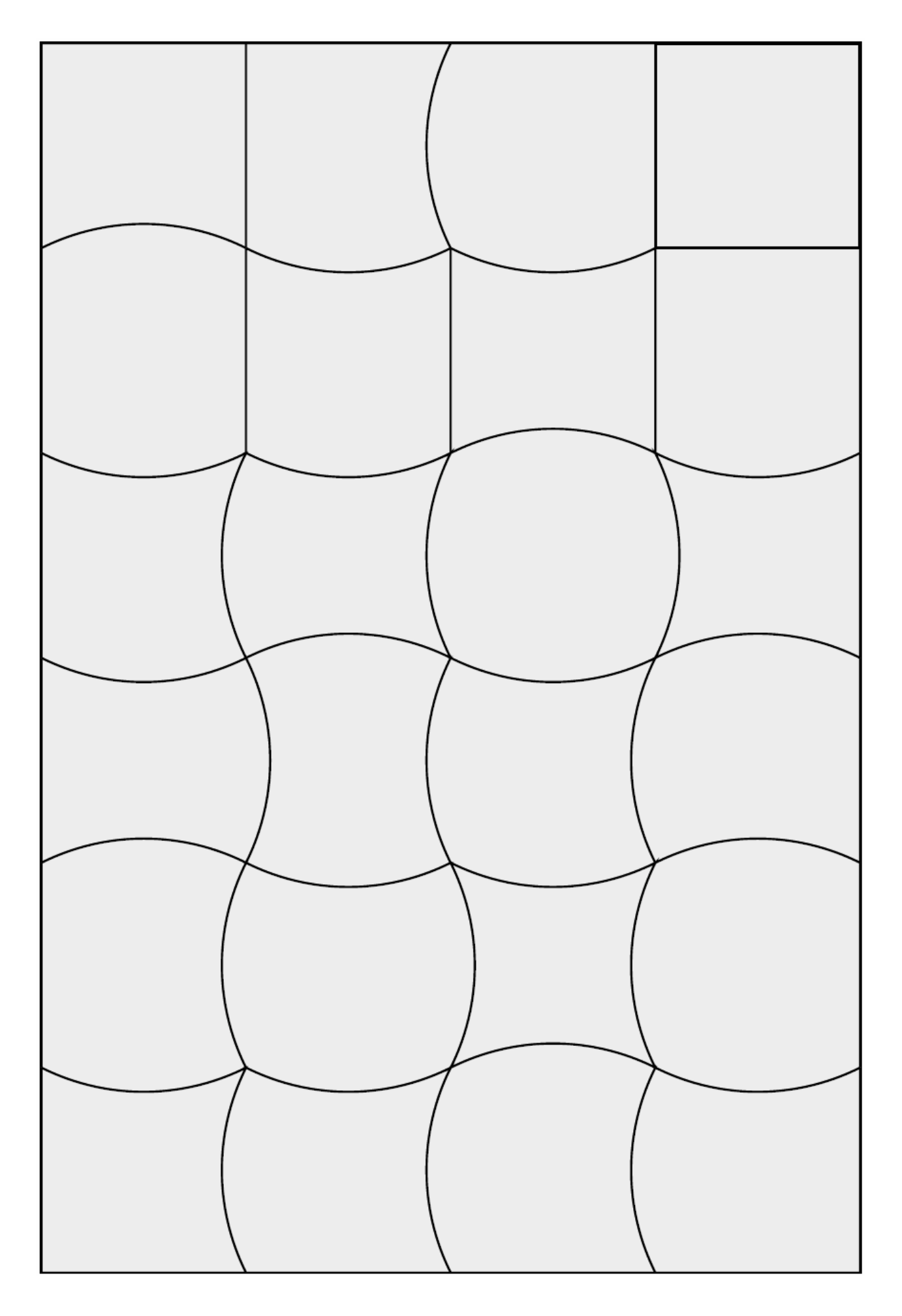

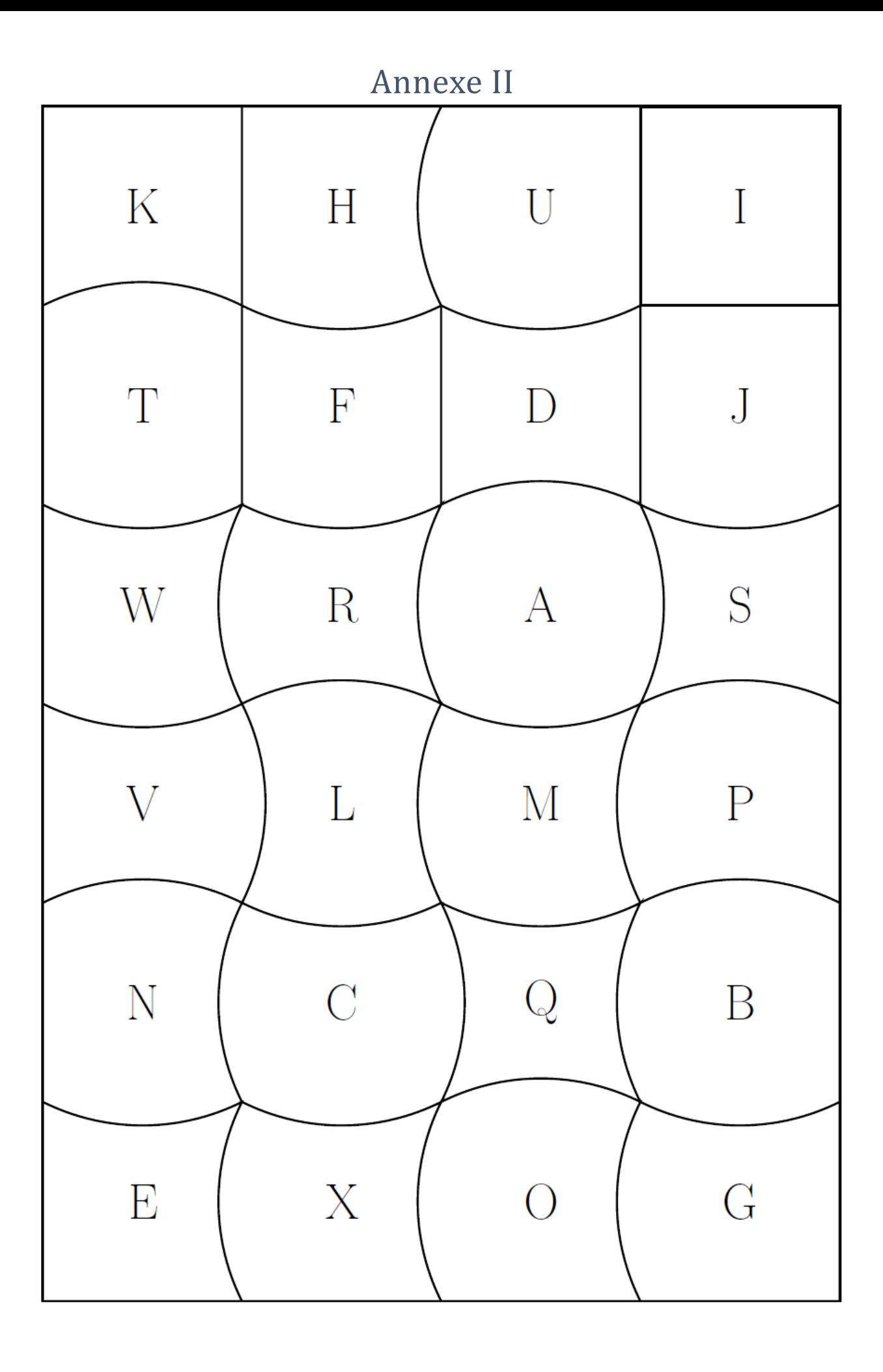

### Annexe III

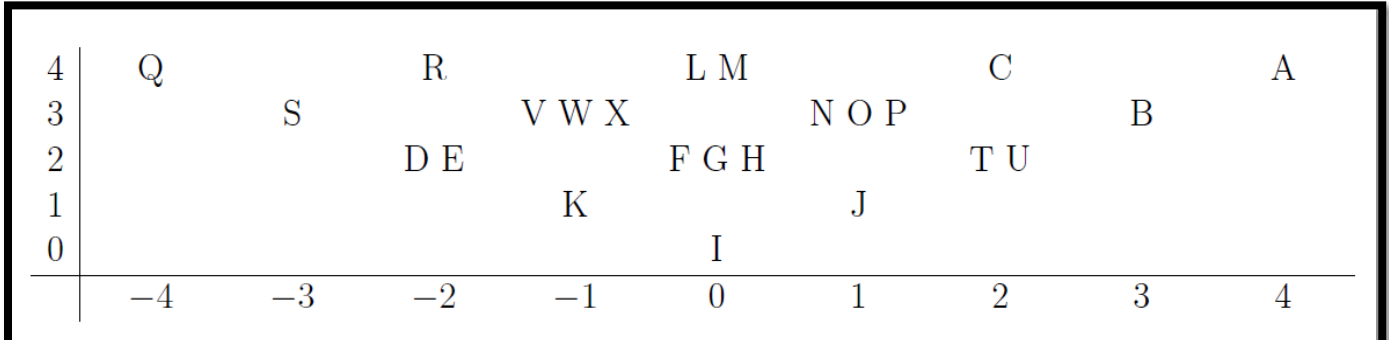

Explications :

L'axe des abscisses (horizontal) permet de classer les pièces par aires croissantes et l'axe des ordonnées par périmètres croissants.

Pour les aires, la pièce de référence est la pièce I. Elle correspond à 0.

Dans la pièce J, le petit morceau qui dépasse du carré vient « en plus » : l'aire de la pièce J est donc légèrement supérieure à l'aire de la pièce I, ce qui correspond à 1.

Pour la pièce K, c'est le contraire, donc son aire est légèrement inférieure à celle de la pièce I. Ce qui correspond à -1.

On procède de même avec des pièces qui ont deux morceaux en plus ou en moins, etc.

Oui, mais ... ce procédé ne « marche pas » pour toutes les pièces !

Prenons l'exemple de la pièce N : il va falloir « découper mentalement » le petit morceau qui dépasse du carré à droite et l'amener, tout aussi mentalement, pour combler le trou en haut et retrouver ainsi la forme de la pièce J ; donc les pièces N et J ont la même aire, ce qui correspond à 1.

On continue le même procédé pour ranger toutes les pièces : le rangement des pièces selon leurs aires croissantes donnera un tableau à 9 colonnes.

### **Annexe IV**

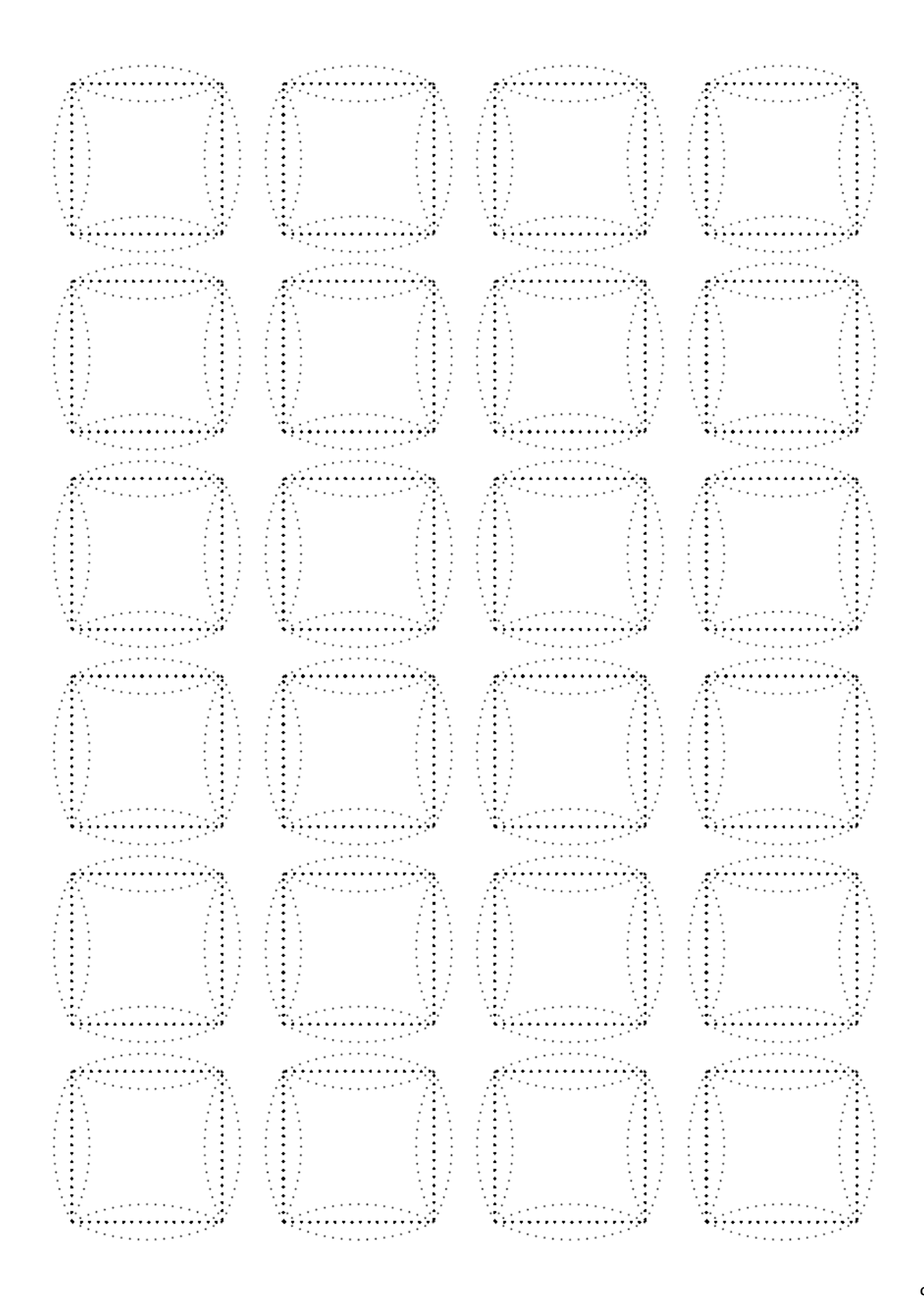

# Annexe V

 $Curv<sub>itri</sub>$ 

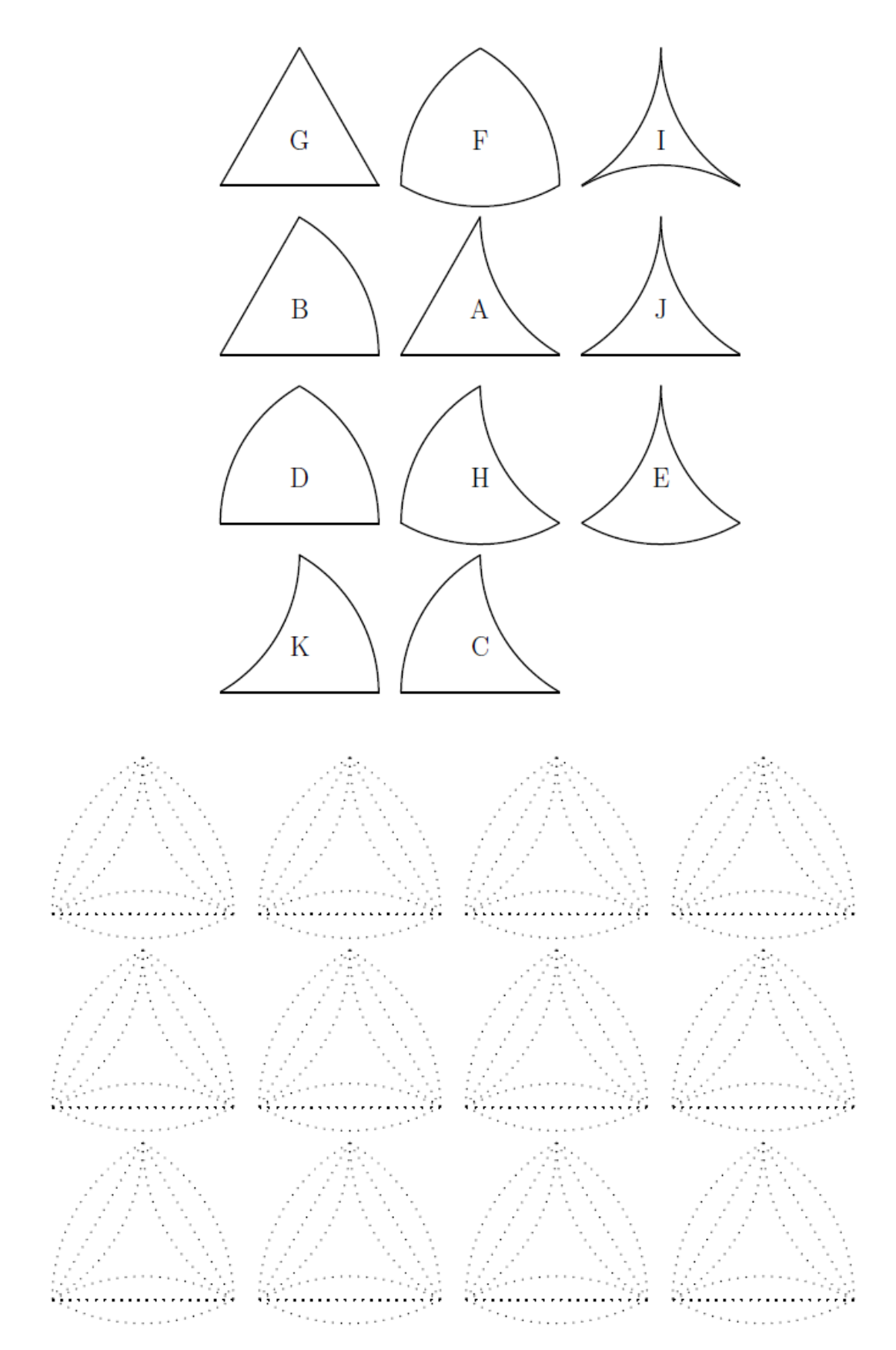